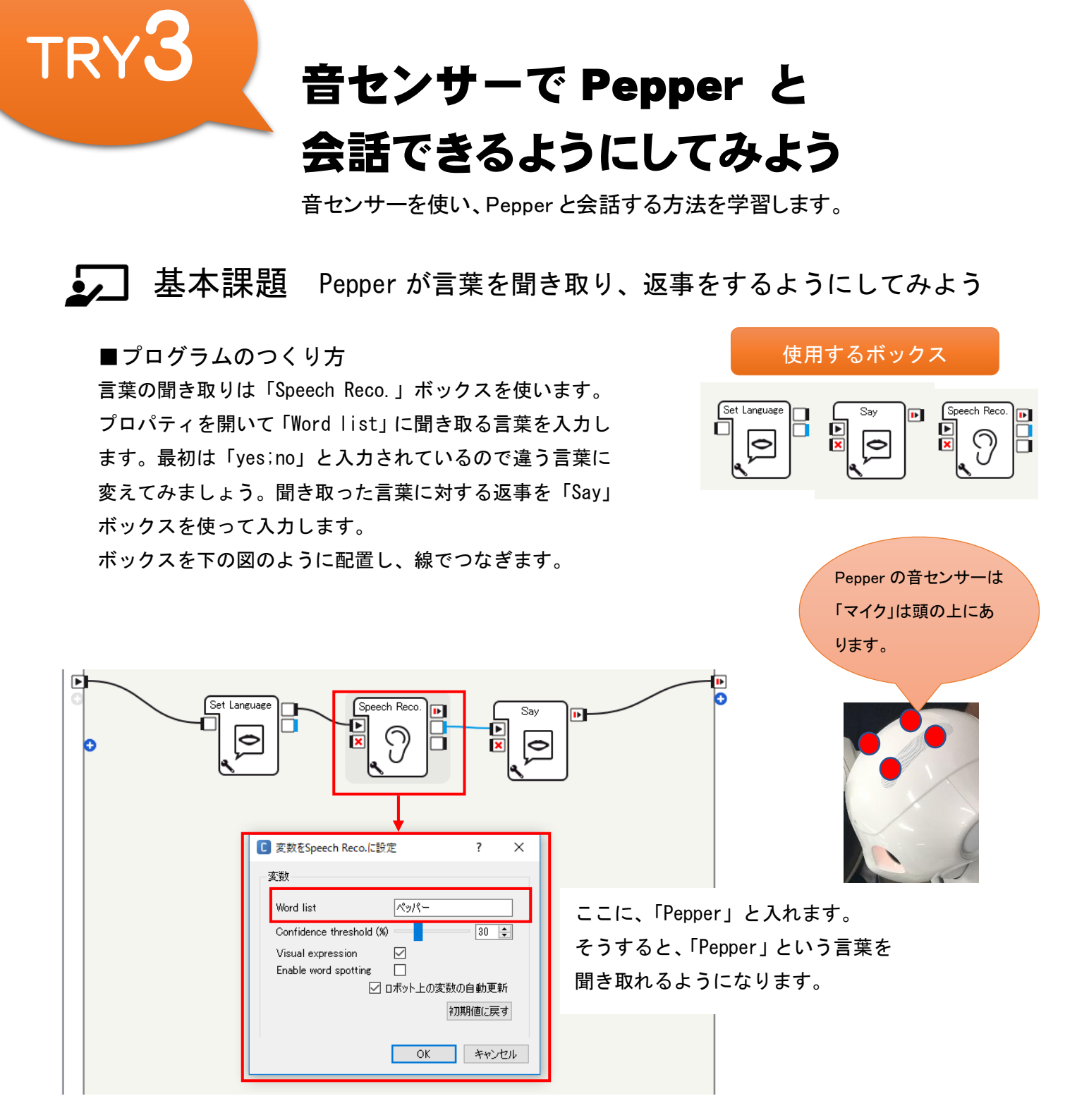

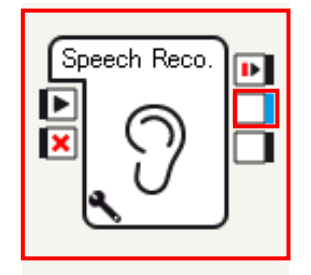

聞き取りができたときの信号は、 真ん中のコネクタから出力され ます。

◆聞き取れる言葉を増やす 「Word list」に入力した言葉の後ろに半角の「 ; 」セミコロンを付けて区切り、言葉を増やします。 例:ペッパー;こんにちは;おはよう

<mark>● つ</mark> 発展課題 1 Pepper が言葉を聞き分けて、それにあった返事をする

■プログラムのつくり方

言葉の聞き分けは「Switch Case」ボックスを使います。 「Switch Case」ボックスは、聞き取った言葉をそれぞれの 信号に分岐させる機能があります。

ボックスを下の図のように配置し、線でつなぎます。

## 使用するボックス

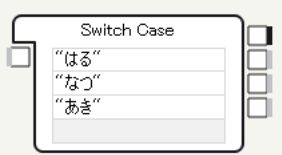

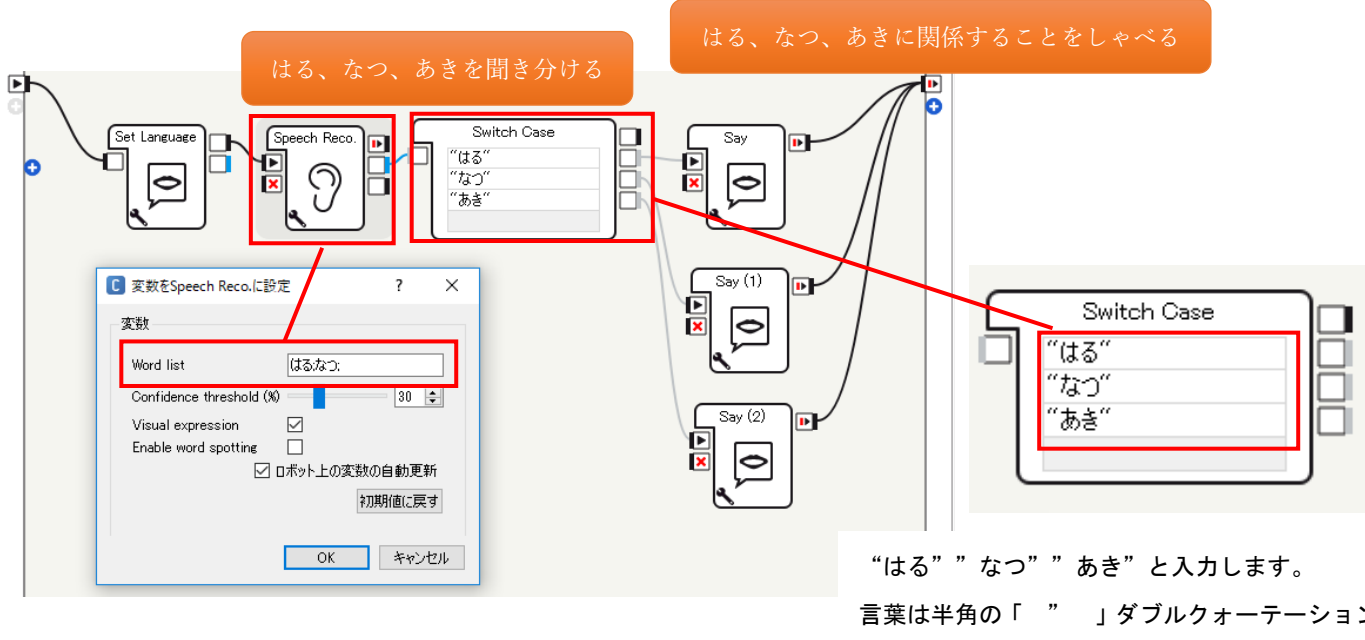

はる;なつ;あきと入力します。

区切りの「 ; 」セミコロンは半角で入力します。

言葉は半角の「 " 」ダブルクォーテーション で囲みます。

## ■ 発展課題2 Pepper から質問して、わからない言葉だったら聞き 直すようにしてみよう

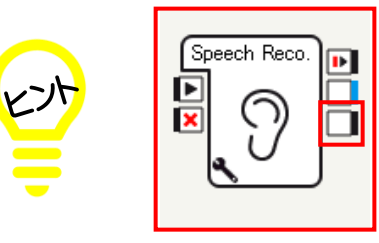

わからない言葉だったときは、 一番下のコネクタから信号が出力されます。

まとめ (学習の振り返りをしましょう)